# Methoden der Kartenarbeit

## Karten angeleitet dekodieren und relevante Informationen entnehmen

Um inhaltsreiche Atlaskarten im Unterricht verwenden zu können, muss deren Komplexität oft reduziert werden. Zwei Methoden, die dies leisten und die häufig auch unbewusst und miteinander verbunden verwendet werden, sind die Schichtenmethode und die Fenstermethode.

a) Schichtenmethode

Der didaktische Ort der Schichtenmethode ist die Erarbeitung. Besonders eignet sie sich als rezeptive Kartenarbeit, bei der einer Karte die für die Beantwortung einer Leitfrage notwendigen Informationen entnommen werden müssen. Als produktive Kartenarbeit entstehen mithilfe der Schichtenmethode auf der Basis einer (Atlas-) Karte während der Entschlüsselung durch die Schüler reduzierte Kartenskizzen. Die Informationsfülle der Karte sollte auf den zu betrachtenden Inhalt reduziert werden. Dies geschieht analog durch Fokussierung auf einzelne inhaltliche Auswertungen oder digitale durch Betrachtung einzelner Layer.

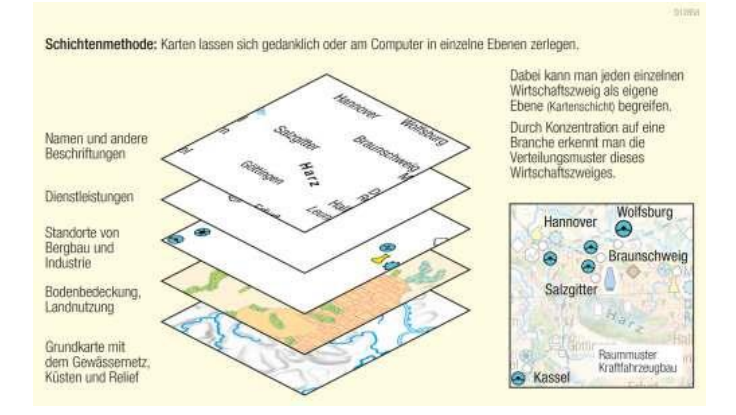

### b) Fenstermethode

Oft ist es für SchülerInnen einfacher, durch ein Fenster eine Karte zu betrachten und Informationen aus einen Kartenausschnitt herauszulesen.

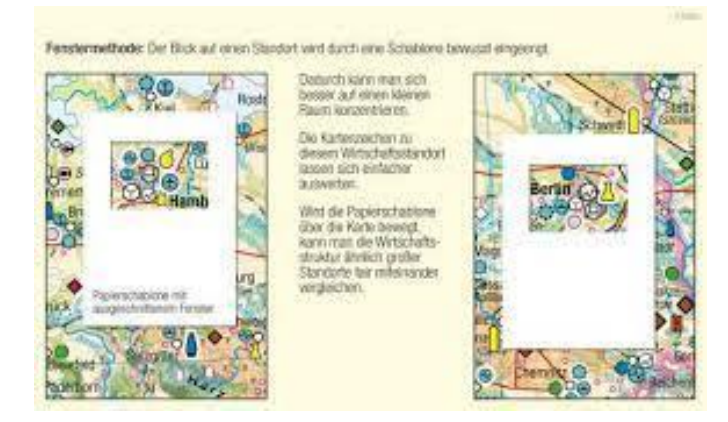

Warum ist es in Europa wärmer als in Nordamerika … bei gleicher Breitenkreislage? Um diese Frage beantworten zu können, teilt zunächst folgende vier Bearbeiter-Fenster (A, B, C, D) der Karten Europa und Nordamerika unter euch auf. Jeder Schüler bearbeitet zunächst nur den ihm zugeteilten Kartenausschnitt.

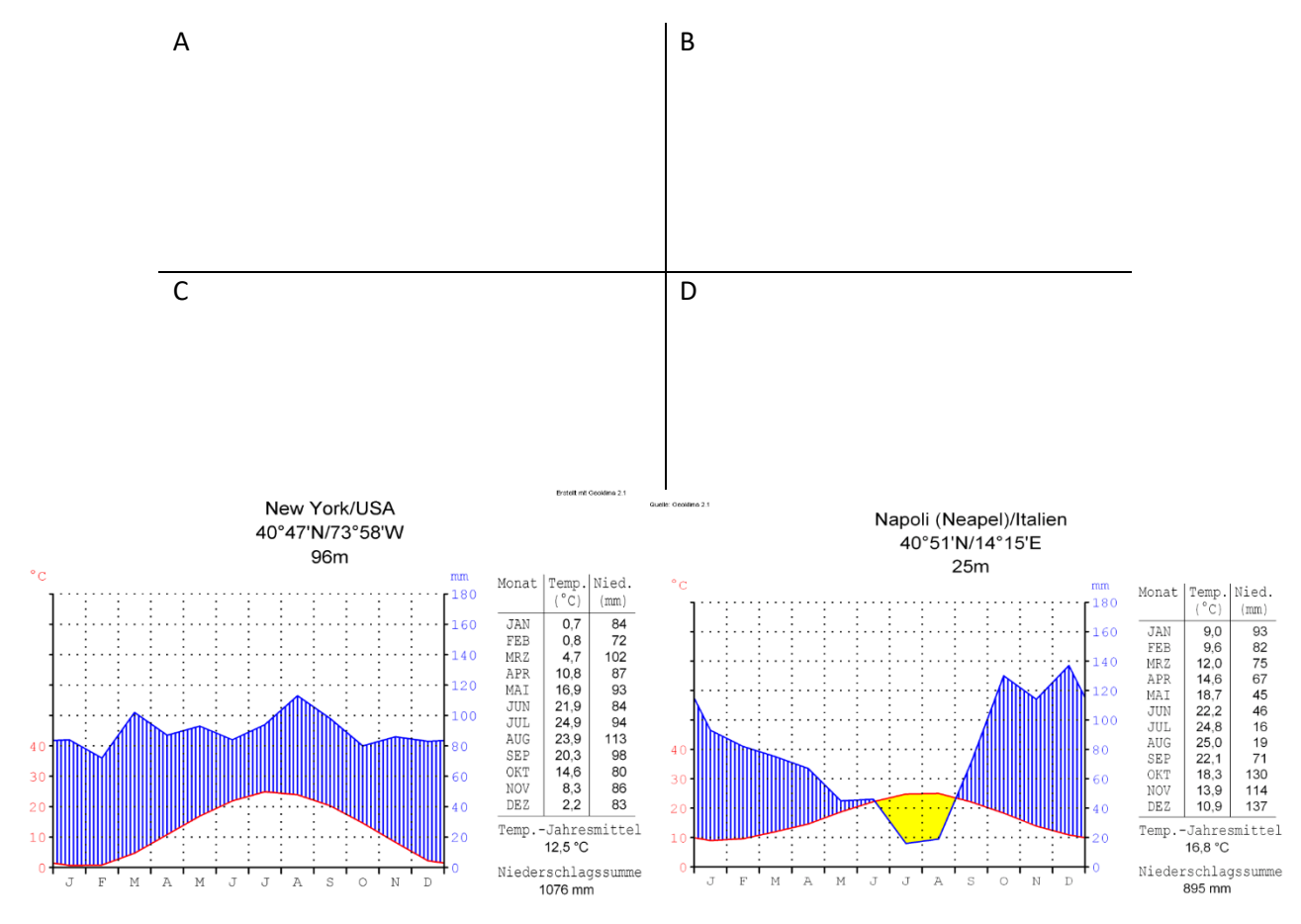

## AUFGABEN

### **Einzelarbeit**

Zeichne auf dem Arbeitsblatt (M 1) eine Kartenskizze für dein Bearbeiter-Fenster. Orientiere dich an den inneren Kartenausschnittsgrenzen. Gehe so vor:

- Schritt 1: Zeichne den 40°-Breitenkreis und 60°-Breitenkreis Nord ein. Benenne ihn am Kartenrand.
- Schritt 2: Zeichne vereinfacht die Umrisse des Kontinents.
- Schritt 3: Zeichne alle Gebirge mit einer mittleren Höhe von über 3 000 Metern mithilfe einer Flächensignatur ein. Markiere sie mit Zahlen und trage ihre Namen entsprechend in die Legende ein.
- Schritt 4: Zeichne Klimazonen durch Flächenfarben ein und halte diese in der Legende fest. Hinweis: Verwende eine Klimakarte der Welt.
- Schritt 5: Zeichne falls in deinem Kartenfenster vorhanden kalte (blau) und warme Meeresströmungen (rot) mit Strömungsrichtung ein. Ergänze entsprechend die Legendensignatur.

### **Gruppenarbeit**

■ Ergänzt die Kartenskizzen durch die fehlenden Teilräume eures Kontinents.

■ Wählt eine besonders gut gelungene Kartenskizze aus, klebt sie auf ein Plakat (DIN-A3) und beschreibt im Randbereich die Lage der Klimazonen in Stichpunkten.

■ Bereitet euch darauf vor, die auf der Grundlage eurer vier Bearbeiter-Fenster entstandene gemeinsame Kartenskizze vorzustellen.

## **Plenum**

Vergleicht während der Präsentation die Kartenskizzen für Nordamerika und Europa. Benennt und begründet die klimatischen Unterschiede.